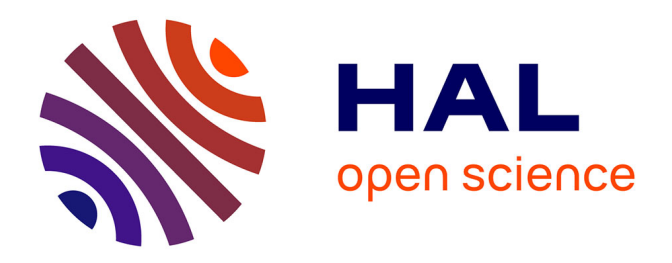

# **Apport des outils SIG pour la cartographie de données d'enquêtes, utilisée comme support d'animation de collectif d'éleveurs sur un territoire**

Denis Baudet, Cécile Valadier, Garance Rugraff, Jean Pierre Theau, Anne Farruggia, Sophie Hulin

### **To cite this version:**

Denis Baudet, Cécile Valadier, Garance Rugraff, Jean Pierre Theau, Anne Farruggia, et al.. Apport des outils SIG pour la cartographie de données d'enquêtes, utilisée comme support d'animation de collectif d'éleveurs sur un territoire. Cahier des Techniques de l'INRA, 2019, 97, 15 p. hal-02629351

# **HAL Id: hal-02629351 <https://hal.inrae.fr/hal-02629351>**

Submitted on 27 May 2020

**HAL** is a multi-disciplinary open access archive for the deposit and dissemination of scientific research documents, whether they are published or not. The documents may come from teaching and research institutions in France or abroad, or from public or private research centers.

L'archive ouverte pluridisciplinaire **HAL**, est destinée au dépôt et à la diffusion de documents scientifiques de niveau recherche, publiés ou non, émanant des établissements d'enseignement et de recherche français ou étrangers, des laboratoires publics ou privés.

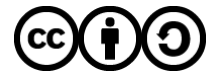

[Distributed under a Creative Commons Attribution - ShareAlike 4.0 International License](http://creativecommons.org/licenses/by-sa/4.0/)

# **Apport des outils SIG pour la cartographie de données d'enquêtes, utilisée comme support d'animation de collectif d'éleveurs sur un territoire**

# **Denis Baudet [1](#page-1-0), Cécile Valadier 2, Garance Rugraff [2,](#page-1-1) Jean-Pierre Theau 1, Anne Farruggia [3](#page-1-2) et Sophie Hulin [4](#page-1-3)**

**Résumé.** Dans le cadre d'un projet CASDAR « ATOUS » piloté par le Pôle fromager du Massif central, des enquêtes ont été réalisées dans 80 exploitations laitières en AOP fromagères relevant de cinq collectifs associés à de petits territoires. Ce travail a permis de collecter l'ensemble de leur parcellaire, afin d'étudier les relations entre le fonctionnement fourrager de leur exploitation et les caractéristiques des végétations de leur prairies permanentes. L'utilisation des bases de données géographiques et d'un outil SIG (Système d'Information Géographique) a permis dans un premier temps de mobiliser les cartes d'îlots RPG (Référentiel Parcellaire Graphique). Ces supports nous ont permis lors des enquêtes en exploitation, de redécouper avec les éleveurs ces îlots en parcelles d'utilisation (même végétation et même utilisation annuelle) qui est notre grain d'observation. Le couplage avec des données d'enquêtes a permis de renseigner chacune des parcelles par son itinéraire technique ainsi que par son type de prairie permanente. Par la suite chaque type de prairies renvoyant à un profil de services écosystémiques, il nous a été possible de cartographier les services écosystémiques rendus par les prairies à l'échelle de l'exploitation et plus largement, à l'échelle des territoires. Ces cartes ont été utilisées afin de servir d'objets intermédiaires pour animer les collectifs d'éleveurs autour de sujets relativement abstraits tels que les services écosystémiques.

**Mots clés :** base de données, cartographie, enquêtes, parcelles, informations géographiques, îlot RPG, traitements SIG, QGIS, services écosystémiques.

**Abstract.** In the scope of CASDAR « ATOUS » project managed by the centre of interest for the Massif Central cheese, some surveys were conducted with 80 dairy farms in AOP cheese farms organised in five co-operatives associated to small territories. This work allows us to collect the entire parcels details in order to study the relations between fodder crops of the farms and the characteristics of vegetation of their permanent grasslands. First, geographic database and GIS (Geographic Information System) tool were used to make a map of RPG (Graphic Parcel Reference) islands which is the baseline of the survey. Then, this map was coupled with survey data to identify each parcel with its technical itinerary and its type of permanent grassland. Afterwards, each type of vegetation linked to some ecosystemic services characteristics allows us to make a map of these ecosystemic services used to grassland at the farm level and to the territories. These maps are educational tools that helped us to make understand ecosystemics services rendered in the eyes of farmers.

**Keywords:** database, cartography, surveys, parcels, geographic information, RPG island, SIG treatment, QGIS, ecosystemic services

### **Introduction**

<span id="page-1-0"></span><sup>1</sup> INRA, UMR AGIR, F-31320 Auzeville, France ; [denis.baudet@inra.fr](mailto:denis.baudet@inra.fr)

<span id="page-1-1"></span><sup>2</sup> INRA, UR874- Ecosystèmes Prairiaux, F-63039 Clermont-Ferrand

<span id="page-1-2"></span><sup>3</sup> INRA, UE DSLP, F-17450 Saint- Laurent-de-la-Prée, France

<span id="page-1-3"></span><sup>4</sup> Pôle Fromager AOP du Massif central, F-15000 Aurillac, Franc[e hulin.pole.fromager@wanadoo.fr](mailto:hulin.pole.fromager@wanadoo.fr)

Dans le cadre d'un projet CASDAR ATOUS piloté par le Pôle fromager du Massif central, des enquêtes ont été réalisées dans 80 exploitations laitières en AOP fromagères de trois massifs montagneux (Pyrénées atlantiques, Massif central et Alpes du Nord). Ce travail a permis de collecter l'ensemble du parcellaire de ces exploitations, afin d'étudier les relations entre leur fonctionnement fourrager et les caractéristiques des végétations. Un ensemble de fichiers de données parcellaires inter massifs rassemblant des informations sur la topographie, les caractéristiques agronomiques et environnementales des végétations et sur leurs itinéraires techniques a permis de constituer une base de données. Ce type de données généralement traitées à l'échelle de l'exploitation dans le cadre d'analyse du fonctionnement fourrager (D'Azémar, 2016), est ici utilisé pour sensibiliser les éleveurs aux effets de leurs pratiques sur les caractéristiques des végétations et sur les services écosystémiques associés (Sirami et al., 2017), à différentes échelles, de l'exploitation et du territoire qu'ils contribuent à entretenir.

L'utilisation des bases de données géographiques et d'un outil SIG (Qgis) a permis dans un premier temps de mobiliser les sorties cartographiques des îlots RPG (Référentiel Parcellaire Graphique) comme support d'enquête. Ensuite le couplage avec des données d'enquêtes en exploitation a permis de renseigner chacune des parcelles par son itinéraire technique ainsi que par son type de prairie permanente. Chaque type de végétation renvoyant à un profil de services écosystémiques (potentiel productif, saisonnalité de la végétation, souplesse d'exploitation, diversité floristique, intérêt mellifère, …), il nous a été possible ensuite de les cartographier à l'échelle de l'exploitation et plus largement, à l'échelle des territoires. Ces cartes ont été utilisées, afin de servir d'objets intermédiaires pour animer des collectifs d'éleveurs sensibilisés aux compromis à faire entre l'augmentation de la productivité en herbe des parcelles (recherche d'autonomie fourragère) et les niveaux de services rendus par les prairies. L'article projette de décrire certaines étapes de cartographie mises en œuvre (Granet, 2015; Zapata, 2015; Valadier, 2015; Rugraff, 2017), afin de faciliter son appropriation par des utilisateurs potentiels.

### **Les territoires d'étude**

Par territoire, nous retenons l'ensemble des exploitations agricoles regroupées au sein d'un même collectif constitué avant ou lors du projet ATOUS[5.](#page-2-0) Deux des trois massifs (Alpes du Nord et Massif central), ont réussi dans le temps du projet CASDAR « ATOUS » à recenser l'ensemble du parcellaire de chaque producteur, formant ainsi cinq territoires d'étude. Ces producteurs de lait AOP ont pour point commun d'utiliser tous une Surface Fourragère Principale (SFP) exclusivement composée de prairies permanentes.

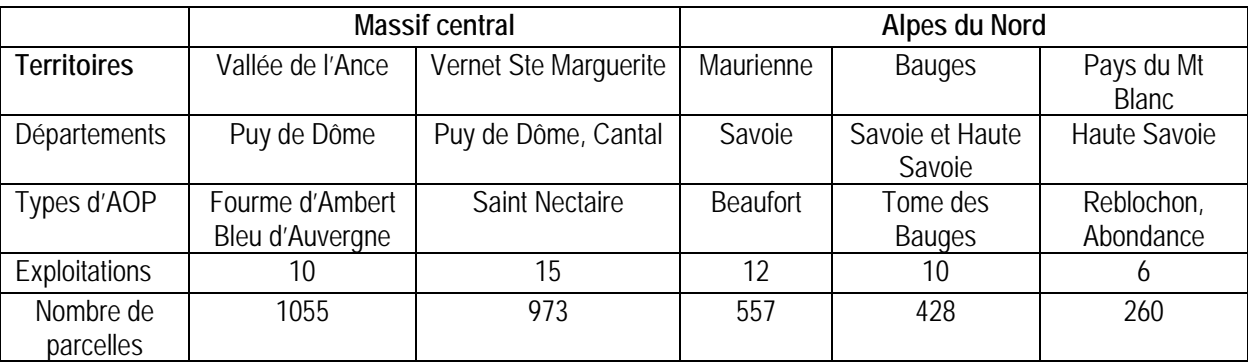

*Tableau 1. Territoires étudiés et types de fromages AOP produits sur les deux massifs.*

<span id="page-2-0"></span><sup>5</sup> « Vers une **A**pproche **T**erritoriale de l'aut**O**nomie fo**U**rragère et des **S**ervices rendus par les systèmes fourragers à dominante herbagère en production fromagère AOP de Montagne »<http://www.prairies-aoc.net/>

## **Méthode**

#### **Un travail d'enquêtes à l'échelle parcellaire**

Le grain retenu pour qualifier les végétations et les pratiques fourragères est la parcelle agricole. Pour cela, nous avons mobilisé comme support de discussions avec l'éleveur, les sorties cartographiques des îlots RPG disponibles dans toutes les exploitations (Cantelaube et al., 2014). Une première limite du RPG pour notre étude concerne le terme d'îlot (groupe de parcelles contiguës appartenant à un même éleveur). Nous avons redessiné à l'intérieur des îlots, les parcelles dès lors que l'éleveur nous signifiait des différences d'usage (par exemple une partie en fauche et l'autre en pâturage) ou des différences de végétation. Dans ces deux situations, le polygone îlots RPG a été subdivisé en parcelles homogènes sur le plan de l'usage et de la végétation, ce qui pour nous correspond à une parcelle d'utilisation. Ce premier travail de redécoupage a été retranscrit pour chaque exploitation avec QGIS pour aboutir à une nouvelle couche de parcelles d'usage (ayant chacune un identifiant « ID\_PAR » représenté dans Qgis par une couche géographique « parcellaire »).

### **Constitution d'une base de données parcellaires inter massifs : « TA\_PAR »**

Nous avons regroupé toutes les informations d'enquête relatives aux pratiques fourragères et aux types de végétations, dans une base de données parcellaires inter massifs « TA\_PAR ».

Les données sur les pratiques fourragères ont été collectées grâce à deux outils d'étude des fonctionnements fourrager, spécifiques à chaque massif et conçu sur des bases similaires, DIAM (Farruggia et al., 2012) pour le Massif central et Dialog'Alpes (Theau et al., 2018) pour les Alpes du Nord. La base de données « parcellaire » (table TA PAR ) inter massifs (plus de 3200 parcelles) ainsi constituée contient un certain nombre de données relatives à leur usage (usage principal, dates d'exploitation en pâturage et en fauche lors de chaque utilisation, fréquence de la fertilisation minérale et organique, …) et d'identifiants de géolocalisation (massif, territoire, commune, exploitation agricole, parcelle).

En s'appuyant sur les clés de déterminations (mode d'exploitation, fertilisation, altitude, …) des typologies des prairies permanentes préétablies dans les deux massifs montagneux (Carrère et al., 2012 ; Theau et al., 2018), nous avons sélectionné avec les éleveurs le type de prairie représentatif de chacune de ses parcelles d'usage.

Enfin nous avons ajouté des descripteurs topographiques **(**altitude, pente et exposition) qui ont été réalisés à l'aide d'un modèle numérique de terrain et l'outil QGIS.

#### **Constitution d'une table de services écosystémiques : « TA\_TYPE »**

Une seconde table « TA\_TYPE » regroupe pour chacun des types de prairies permanentes, leurs niveaux de services écosystémiques. Le champ commun « CODE\_TYPE » permet de faire la jointure avec la table TA\_PAR pour renseigner chaque parcelle.

### **Description détaillée des procédures utilisées**

L'utilisation du RPG associé à la BD ortho et de la BD carto (© IGNF) nous ont par exemple, permis de faire également des calculs d'infrastructures agroécologiques « accueil de la faune autour de la longueur et de la profondeur de haies adjacentes de la parcelle », ainsi que des calculs de linéaires de chemins de randonnée bordant les parcelles les plus fleuries des exploitations, ces derniers renseignant un service culturel « esthétisme paysager » à l'échelle de l'exploitation.

La figure 1 présente la démarche suivie.

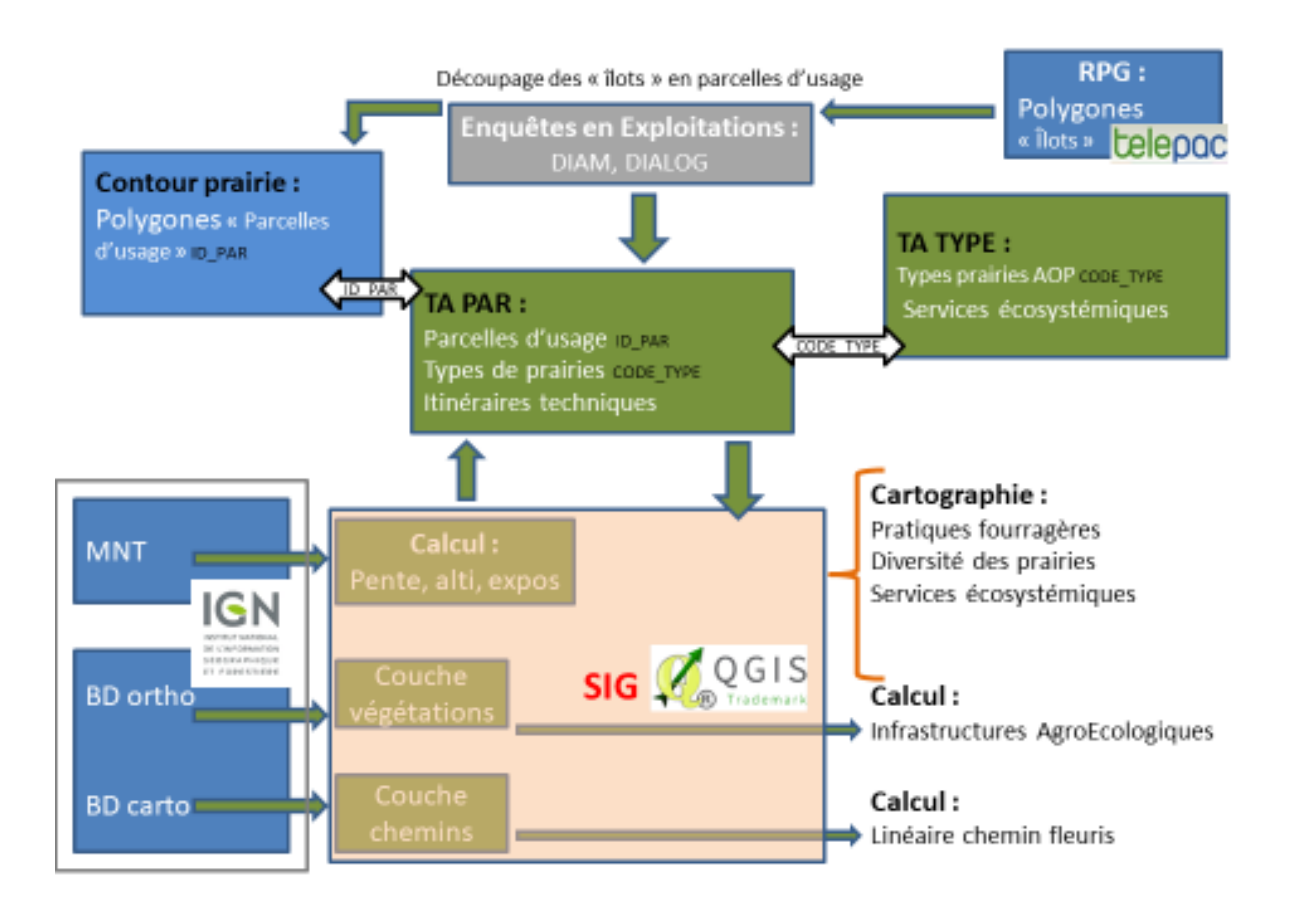

*Figure 1. Schéma d'ensemble agrégeant les informations issues de l'enquête en exploitation agricole (itinéraires techniques) pour construire la table attributaire parcelle TA\_PAR enrichie à partir du RPG et de la table attributaire type de végétation TA\_TYPE.*

### **Récupération des couches d'îlots de l'éleveur sur TéléPAC**

La première étape du travail consiste à récupérer les couches d'îlots de l'éleveur sur TéléPAC (le site des téléservices des aides de la PAC). Chaque éleveur a la possibilité de faire sa déclaration PAC annuellement en ligne et par la suite de pouvoir télécharger le parcellaire de son exploitation sous forme de fichiers informatiques exploitables par un logiciel SIG. Les informations se composent principalement de trois fichiers : i/ le contour des îlots PAC (données géoréférencées au format Shape), ii/ un tableau avec en ligne l'identifiant de chaque îlot et iii/ un fichier (tableau) des caractéristiques de l'exploitation agricole. Pour avoir accès à ces informations, après avoir eu l'accord des éleveurs, nous avons mobilisés dans le cadre de ce projet les conseillers agricoles des Chambres d'agriculture, partenaires du projet pour l'obtention des carte RPG de chaque éleveur..

#### **Redécoupage des îlots en parcelles d'usages à partir du RPG**

A partir des contours des îlots de son exploitation, l'éleveur valide les contours de ses parcelles d'utilisation avec l'enquêteur, l'outil QGIS va nous permettre de transcrire cette information par un découpage des contours des îlots RPG en nouvelles parcelles d'utilisation de l'exploitation puis de recalculer les surfaces de ce nouveau parcellaire d'usage.

**Méthodologie avec** QGIS pour découper les îlots en parcelle d'utilisation.

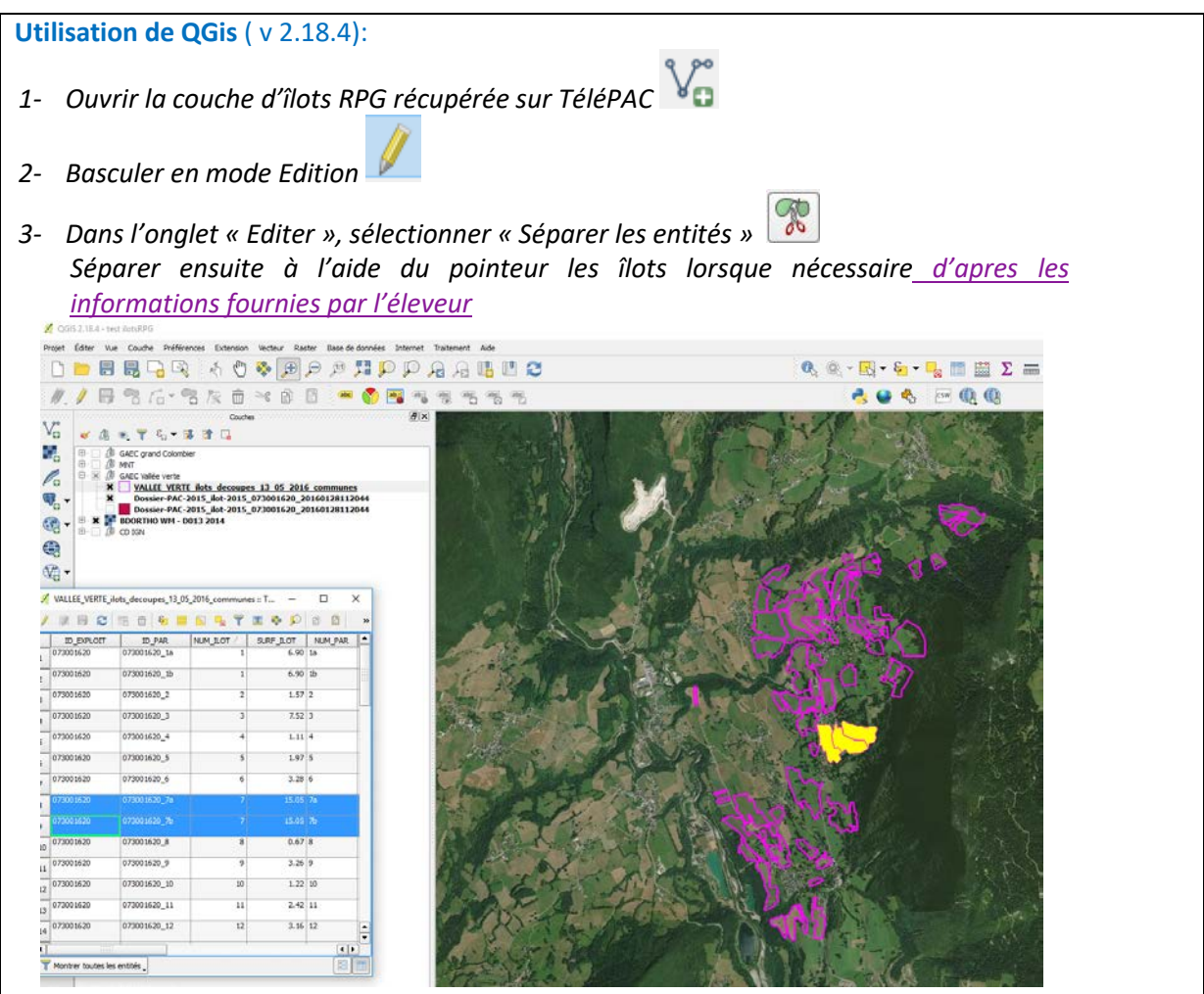

*A la fin du découpage des ilots en parcelles d'usage nous avons une nouvelle couche de polygone « Parcelle » avec la table attributaire ci-dessous* 

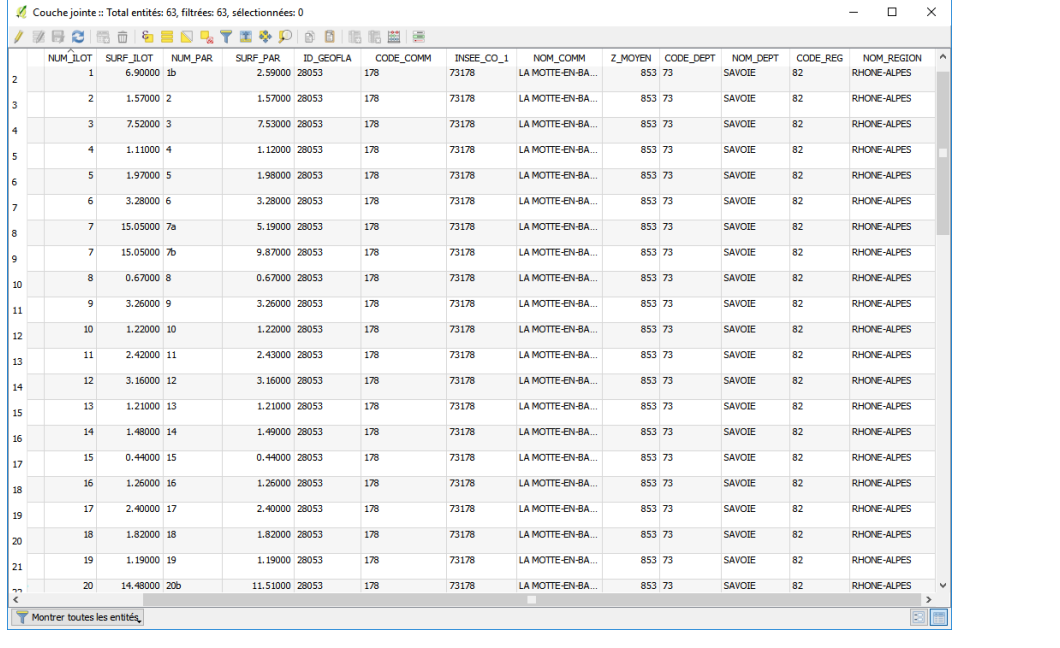

**Tableau 2**. Table attributaire de la couche parcelles créée à partir de contours îlots RPG. On remarque les anciens identifiants îlots, les nouveaux identifiants parcelle (ID\_PAR), nous avons aussi la surface calculée pour chaque parcelle d'usage.

#### **Calcul des données topographiques**

L'utilisation d'un MNT (modèle numérique de terrain) associé au parcellaire nous permet de calculer pour chaque parcelle des valeurs topographiques moyennes : altitude, pente et exposition.

#### **Mode opératoire :**

Pour le calcul des pentes et exposition, on doit d'abord transformer le MNT du secteur pour produire des cartes pente, exposition, sur chaque exploitation (avec l'outil Raster > Analyse > MNT/DEM).

Ensuite, on croise ces cartes de pente, exposition avec le contour des parcelles de l'exploitation, pour calculer les altitudes, pentes, exposition pour chaque parcelle.

On applique ensuite l'outil « statistique de zones » successivement sur chaque carte avec celle des parcelles d'usage pour le calcul de l'altitude moyenne par parcelle.

#### **Données entrée :**

- MNT de la zone (BD ALTI 5m  $\degree$  ignf) (fichier au format .asc, il s'agit d'un couche Raster) ;
- . couche contours de parcelles d'usage créées précédemment.

#### **Outil** :

Raster -> Statistiques de zone ->

**Transformation de MNT en carte des expositions** L'extension est accessible par le menu **Raster > Analyse terrain > Exposition**

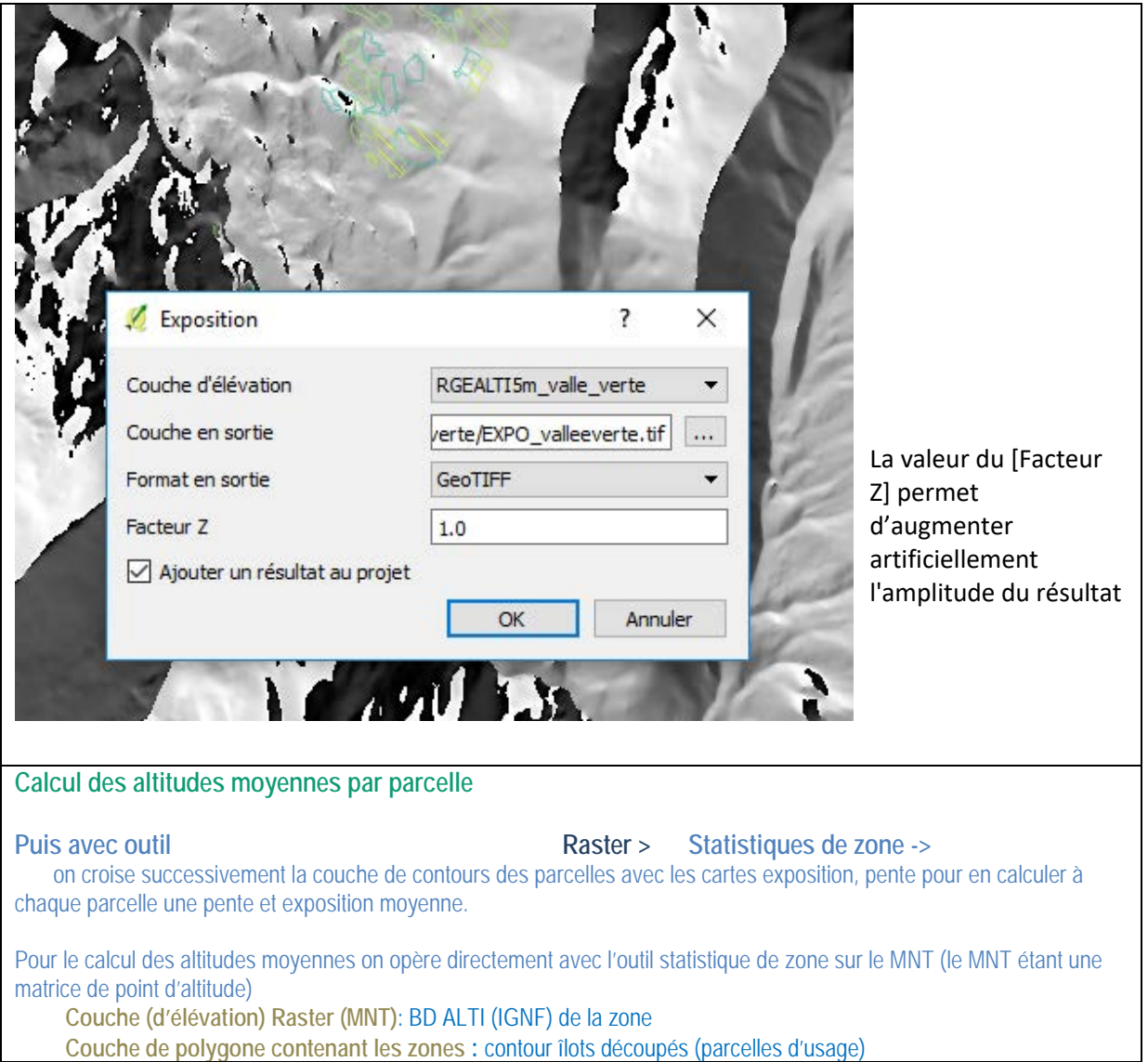

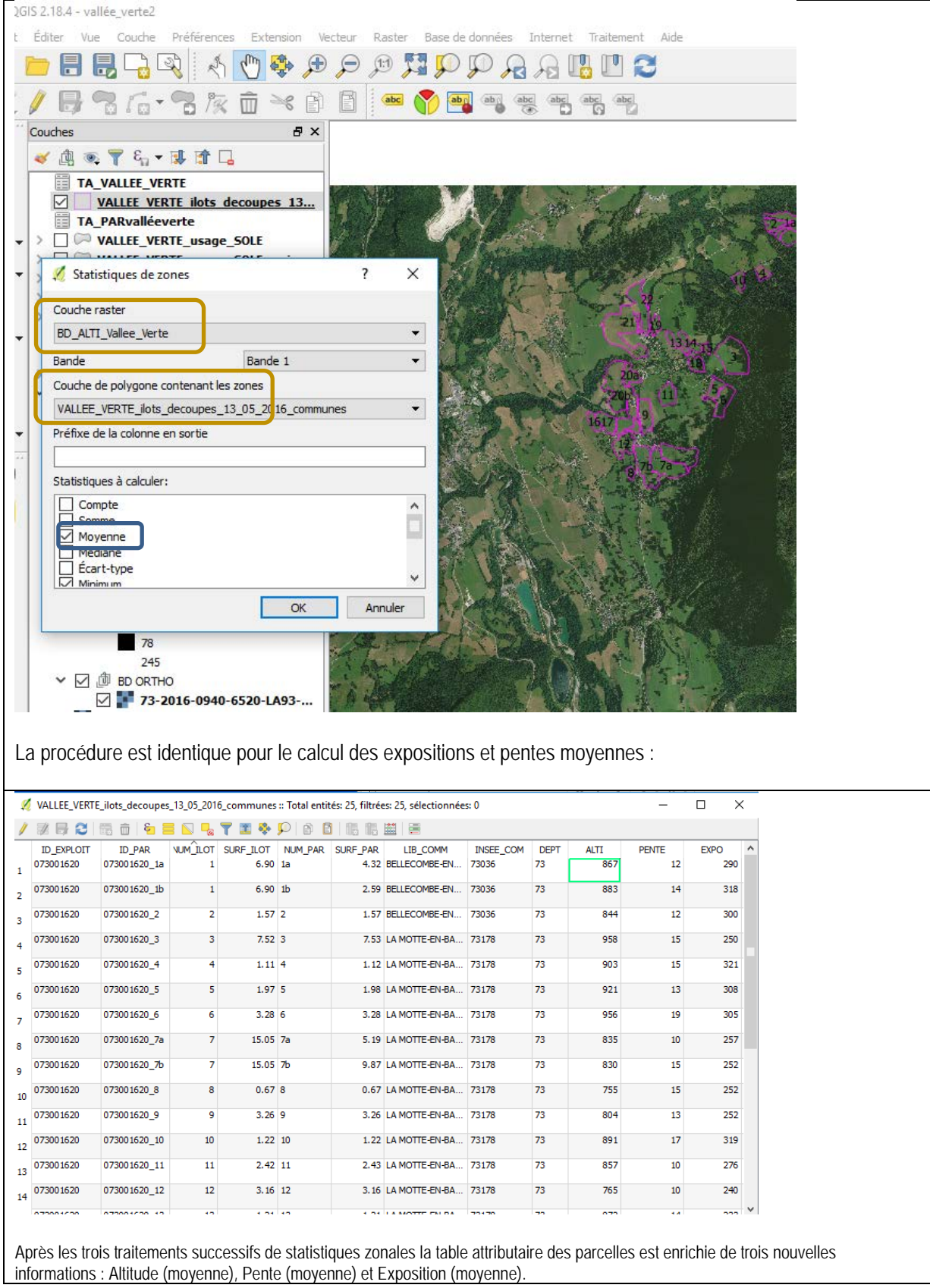

### **Réalisation des cartes**

Nous ne décrirons pas dans cet article l'intégralité des procédures mise en œuvre, somme toute classique, pour l'élaboration des cartes présentées. La méthode de préparation et de mise en forme des données en vue de la réalisation des cartes a fait l'objet d'une notice (Valadier, 2015 ), afin de faciliter son appropriation par des utilisateurs potentiels. Le principe général des cartographies est dans un premier temps de joindre la (les) table(s) de données enrichies précédemment (TA\_PAR et TA\_TYPE) à la table attributaire de la couche parcelles d'usage, puis cartographier avec une symbologie catégorisée sur les valeurs de critère de son choix. L'intérêt supplémentaire des SIG est de pouvoir superposer, voire croiser, différentes cartes et ainsi pouvoir mettre en évidence des corrélations entre différents critères.

Nous illustrons le travail réalisé et les potentialités en matière d'animation par cinq cartes à l'échelle du territoire ou de l'exploitation en nous appuyant sur les territoires du Massif central et des Alpes.

La première carte traite de service approvisionnement (richesse potentielle en composés aromatiques des fromages), une autre traite de fonctionnement du système fourrager (fonctions alimentaires des parcelles) et les deux autres de services supports (production primaire de la prairie et diversité spécifique).

#### Le potentiel aromatique des fromages permis par les prairies

La carte 1 représente la richesse potentielle en composés aromatiques des fromages permise par les prairies permanentes de 16 exploitations du territoire du Vernet Sainte Marguerite dans le Massif central. La typologie de prairies permanentes du Massif central renvoie à quatre niveaux de potentiels aromatiques selon le type de prairies. L'information est parcellaire, mais le grain d'analyse retenu ici est la sole fourragère.

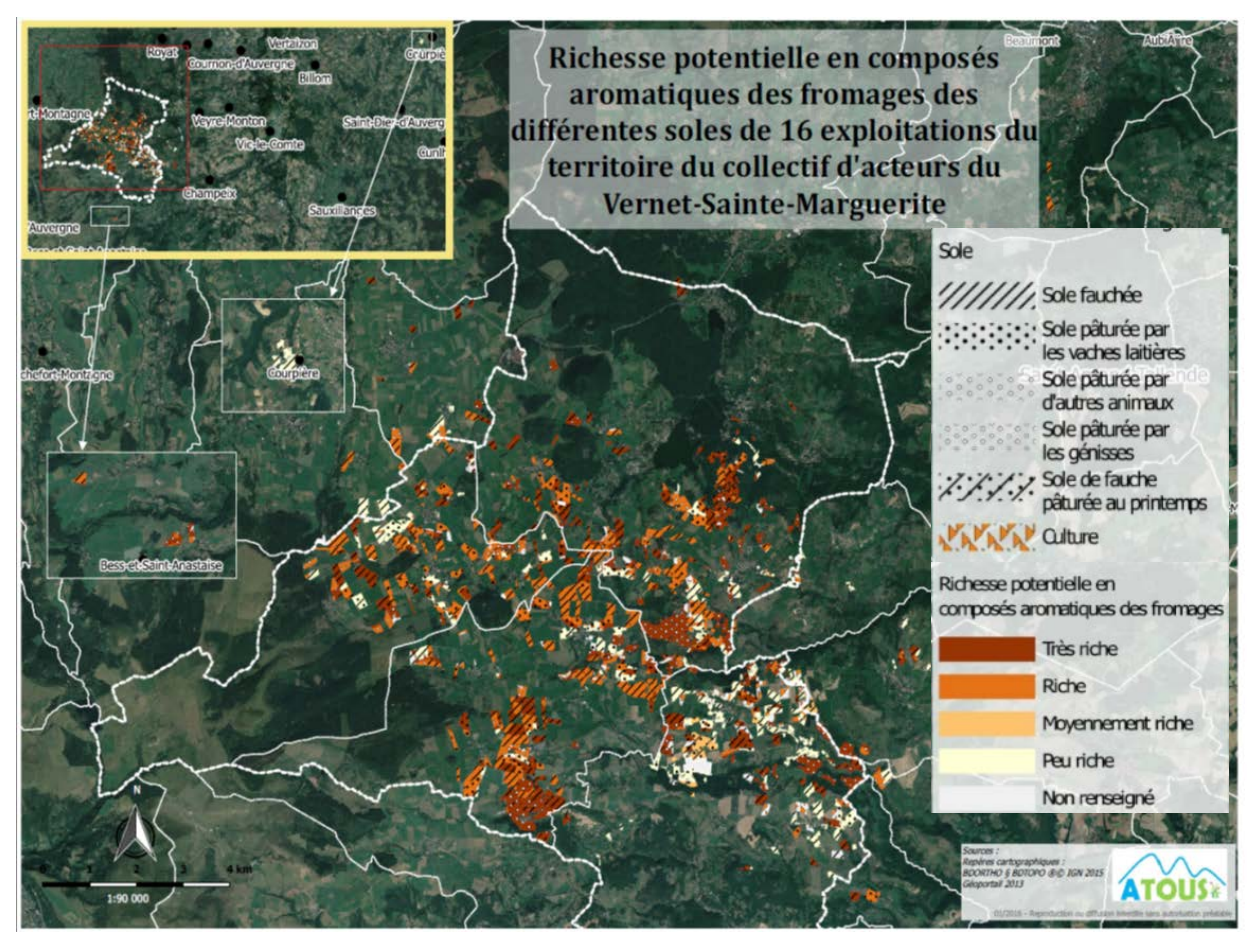

*Carte 1. Cartographie d'un territoire du Massif central sur le potentiel aromatique des fromages permis par le parcellaire de 16 exploitations laitières en AOP.* 

Quelles sont les soles qui présentent les plus forts potentiels en composés aromatiques : les soles fauchées, celles pâturées par les laitières ou celles pâturées par les génisses ? Y a-t-il des différences entre exploitations ? Quelles explications peut-on donner à la faible richesse potentielle en composés aromatiques observée au sud de la carte ? Les éleveurs parlent du goût du fromage, comment perçoivent-ils ces cartes ?

#### Spatialisation des parcelles d'une exploitation avec leurs fonctions alimentaires

La carte 2 permet de visualiser en 3D les fonctions alimentaires des parcelles utilisées par l'éleveur. La surface importante de pacages des vaches laitières autour du bâtiment d'élevage permet à l'éleveur d'éviter le déprimage des prés de fauche de vallée, sauf pour ceux d'altitude dont l'herbe serait trop vieille à la fauche sans pâturage de printemps. Les pacages de génisses et de vaches taries sont positionnés sur les parcelles les plus éloignées de la salle de traite. Cette carte synthétise les informations « à plats » du calendrier d'utilisation des surfaces et permet de regrouper spatialement sur un même document les différents feuillets du RPG. L'agrégation des informations facilite la discussion avec l'éleveur et permet parfois d'identifier des justifications de pratiques fourragères révélés par la 3D, comme par exemple la pente. Cette carte a été réalisée avec le plugin QGIS2THREEJS de QGIS : et permis de réaliser le drapage du parcellaire sur fond de photo aérienne (BD ORTHO © IGNF) sur le MNT (BD ALTI © IGNF).

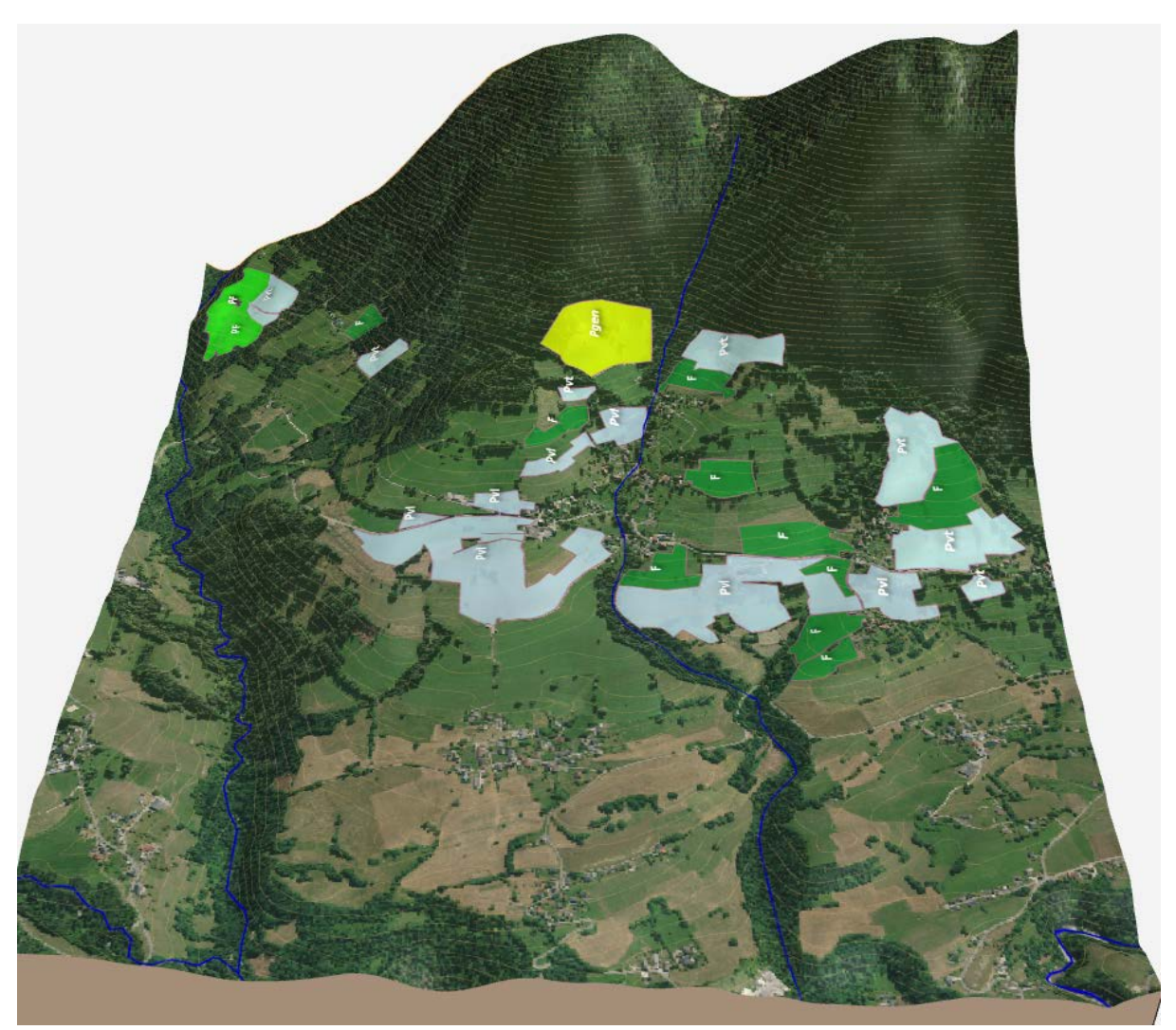

*Carte 2*. Répartition spatiale des parcelles d'une exploitation du massif des Bauges (Ba3) selon la fonction alimentaire attribuée aux parcelles. En vert les prés de fauche (F), bleu les pacages de laitières (Pvl) et en jaune ceux des génisses(Pgen).

#### Cartographie de la richesse spécifique au niveau parcellaire

Les différents types de végétations rencontrés sur l'exploitation sont spatialisés sur la carte 3. Ici, les types rencontrés font référence à la typologie des Alpes du Nord. Ils révèlent sur l'exploitation des végétations très peu diversifiées, dominées essentiellement par des graminées (Gram), parfois avec un compartiment de légumineuses (Legu) assez abondant. Le type fonctionnel de graminées (Cruz et al., 2010) peut être toutefois assez différent d'une parcelle à l'autre (b, C, D) ce qui permet de renseigner certains services de production. Par exemple les parcelles en vert clair sont des prairies assez productives et relativement tardives (graminées b avec ou sans légumineuses), alors que les prairies en vert foncé sont plutôt peu productives (graminées C et D) révélant des états de nutrition des sols (donc des potentiels de production) plus faibles.

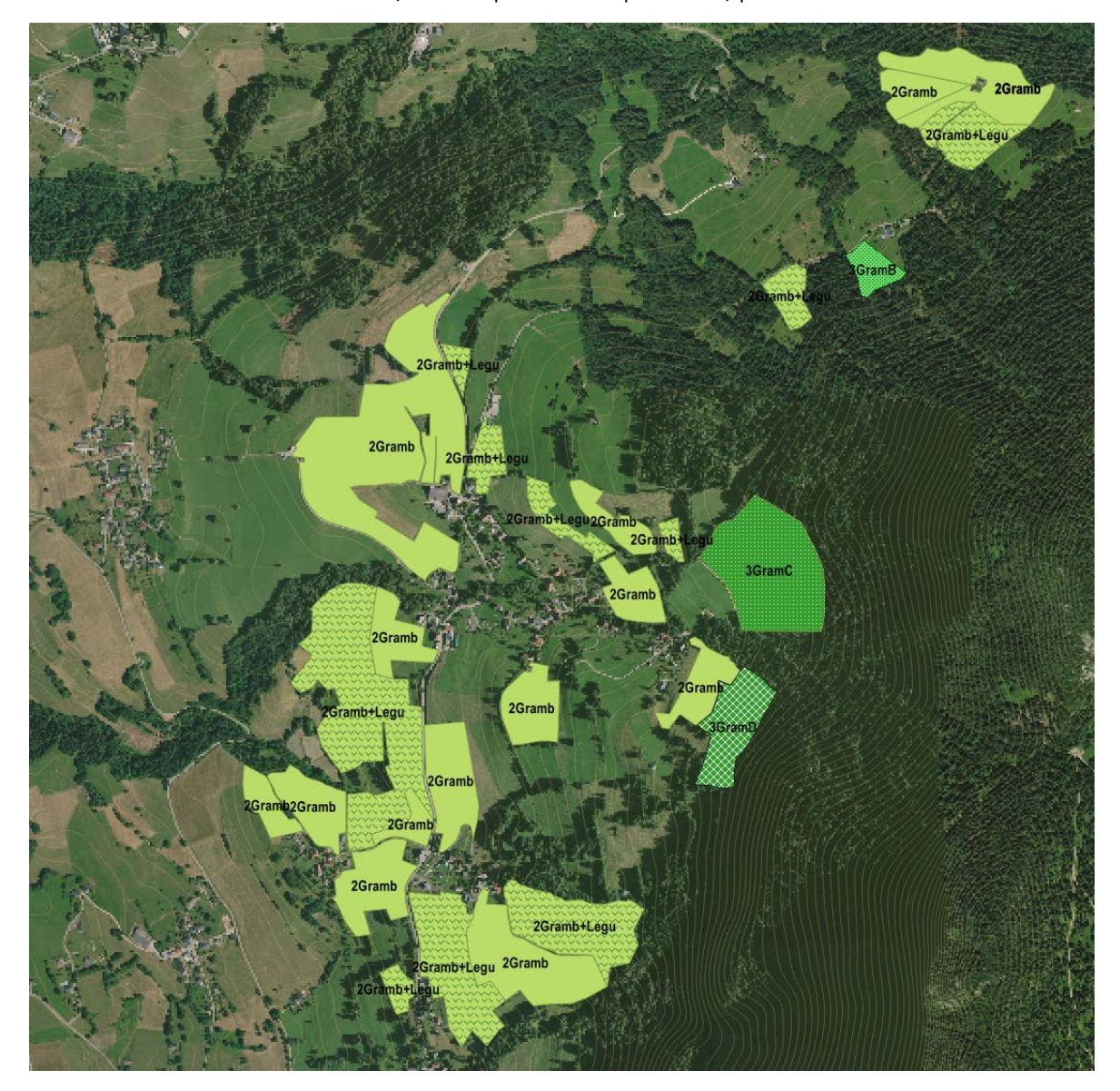

*Carte 3. Cartographie des types de végétations d'une exploitation : graminées (Gram), compartiment de légumineuses (Legu), type fonctionnel de graminées (b, C, D).*

Si l'on croise ces informations avec la carte précédente, nous pouvons noter que les fauches et les pâtures de vaches laitières sont sur les parcelles les plus productives de l'exploitation, les pâtures de génisses et des vaches taries sur les parcelles les moins productives et les plus éloignées ; Les vaches taries valorisant notamment une prairie de graminées de type D (brachypode) peu valorisable par des animaux en production.

### Cartographie de la richesse spécifique au niveau parcellaire

La carte 4 présente le nombre d'espèces potentielles rencontrées pour chaque type de végétation sur les parcelles d'une exploitation. Le nombre d'espèce du type de végétation est renseigné au centre de chaque parcelle et une mise en classe par couleur a été effectuée pour une représentation plus visuelle. La carte fait apparaitre que toutes les parcelles de fauche de l'exploitation présentent une richesse spécifique potentielle élevée, les pâtures de génisses et de vaches taries une richesse spécifique moyenne, alors que la richesse spécifique de pâture des vaches laitières apparait faible à moyenne.

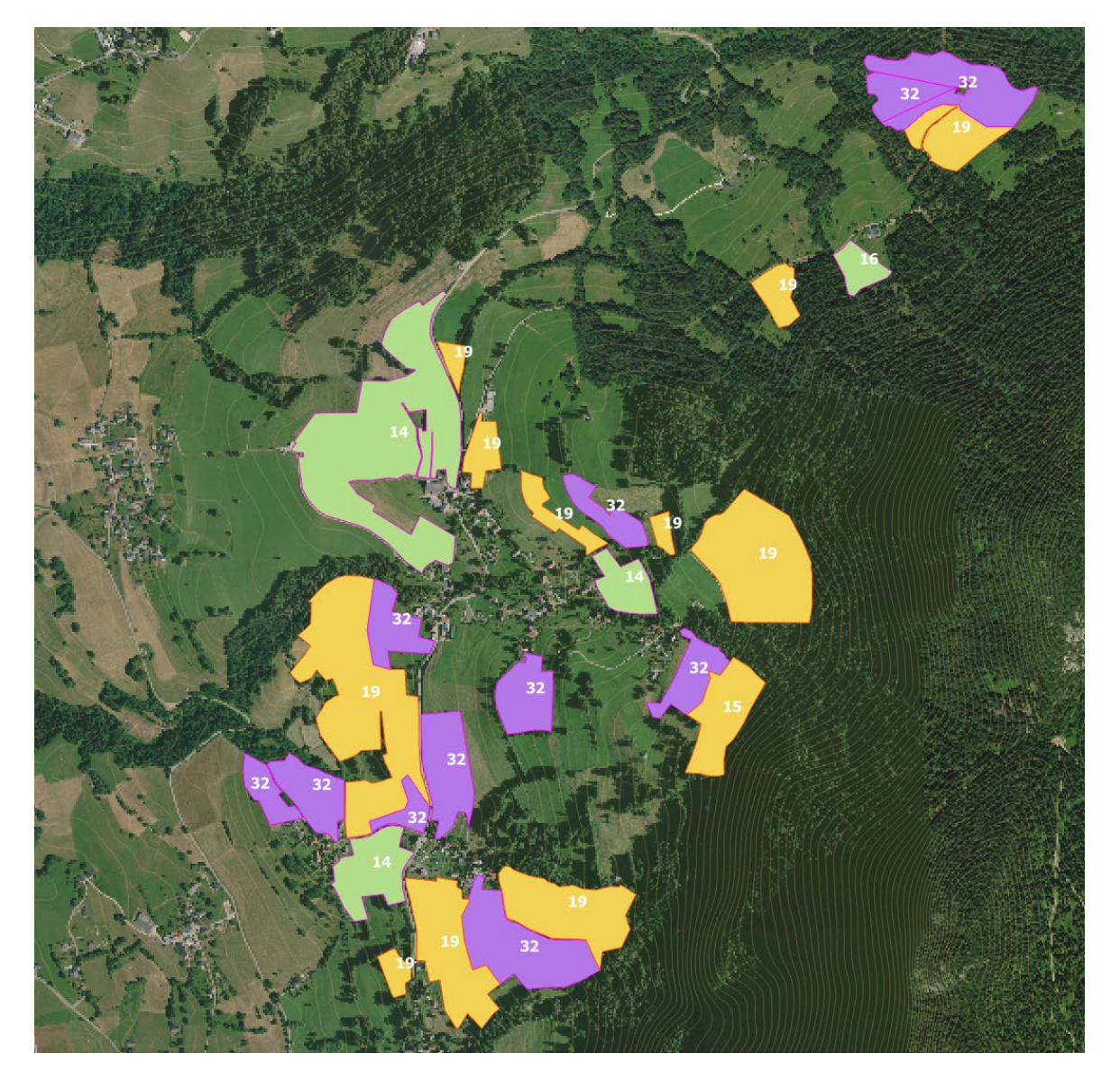

*Carte 4. Richesse spécifique : nombre d'espèces potentielles rencontrées pour chaque type de végétation selon trois classes de couleur, le nombre d'espèce du type étant renseigné au centre de chaque parcelle*

### **Discussion**

La représentation spatiale permise par le RPG couplée au calendrier d'utilisation des surfaces permet une visualisation et compréhension plus rapide des choix fait par l'éleveur sur son usage parcellaire. Les outils SIG permettent de croiser un grand nombre d'informations comme renseigner le parcellaire par des attributs divers, allant des pratiques fourragères (fauche, pâture, fréquence de la fertilisation, précocité ou non de la fauche, …),

jusqu'aux caractéristiques des végétations présentes (types de végétations, potentiels agroécologiques des communautés, …) et leurs services écosystémiques.

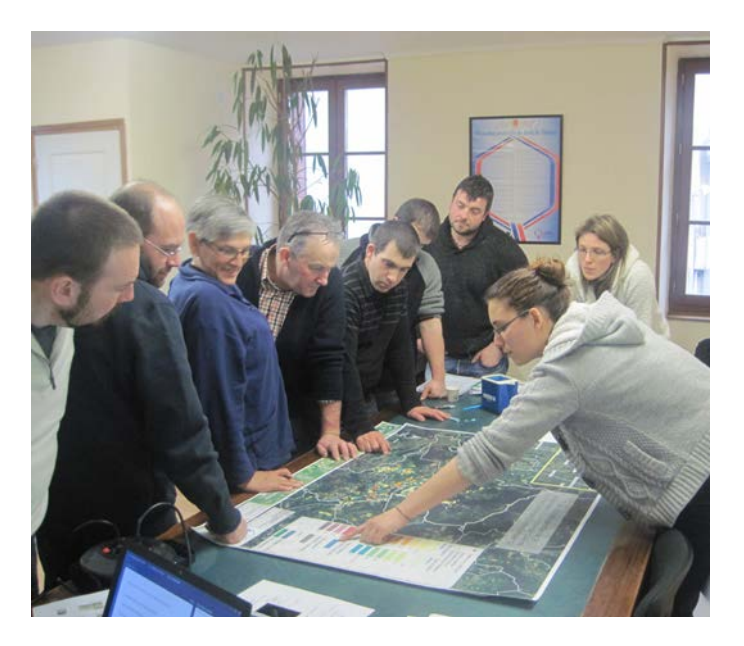

**Photo 1.** *( crédit : Pôle Fromager du Massif central) : Présentation à un groupe d'éleveurs de la diversité des types de prairies sur un territoire du Massif central. Cartographier des types de prairies permet d'ouvrir très facilement la discussion sur l'effet des pratiques sur la végétation.* 

En système herbager à base de prairies permanentes, la qualification des prairies permanentes peut avoir des entrées multiples (productivité, précocité, envahissement d'espèces végétales indésirables, …). Leur cartographie par différentes symbologies permet aux éleveurs de situer leurs parcelles et de soulever des questionnements (photo 1). « C'est quoi les parcelles oranges ? », « pourquoi tu en as beaucoup par rapport à moi ? ». Ces questionnements génèrent des discussions sur les conséquences de certaines pratiques fourragères (fréquence de la fertilisation, précocité de la fauche, déprimage, …) sur le type de végétation. Les cartes permettent d'aboutir très concrètement sur des discussions collectives afin d'organiser des actions d'accompagnements sur certains sujets (envahissement de certaines espèces végétales indésirables, gestion des effluents d'élevages, …). Elles permettent de s'approprier des notions abstraites telles que les services écosystémiques, et aux éleveurs d'échanger sur des notions dont ils parlent souvent (le goût du fromage) et de les mettre en regard de certains services (le nombre d'espèces végétales par exemple). Ces cartes permettent d'ouvrir le débat entre éleveurs sur des différences d'objectifs de productions, des différences de pratiques fourragères, parfois sur l'importance des contraintes spatiales comme la pente ou l'éloignement des parcelles qui limitent indirectement l'intensification des systèmes. Elles illustrent qu'il n'y a pas de bonnes et de mauvaises parcelles, mais permettent de révéler une diversité de parcelles qui rendent des services multiples à différentes échelles. A l'échelle de l'exploitation afin de raisonner les compromis à rechercher entre une productivité acceptable des surfaces (recherche d'autonomie fourragère) sans pour autant dégrader les services écosystémiques fournis par les prairies. A l'échelle des territoires pour mettre en avant l'intérêt de la diversité des prairies permanentes et des systèmes d'élevages associés dans l'intérêt des filières AOP fromagères.

L'utilisation des typologies locales a permis de lever une limite du RPG qui concerne la description des surfaces toujours en herbe (STH), notamment le faible nombre de modalités attribuées aux prairies permanentes. Alors que la couverture du sol est très bien renseignée pour les cultures annuelles et pérennes (près de 80 modalités pour les terres arables), les prairies de longue durée n'ont que deux modalités (SP = estives ou landes et PP = prairies permanentes) croisées à deux sous-groupes L = ligneux présents ou H = absents. Ainsi, le RPG ne propose que quatre modalités de couverture du sol alors que les typologies locales de prairies permanentes ont

permis de décrire plus de 20 types de prairies par massif, qui renvoient à des niveaux de services souvent très contrastés.

Cependant, si les utilisateurs voient clairement la différence entre une parcelle de blé et une autre de maïs, prendre en compte 20 types de prairies permanentes différentes peut s'avérer complexe. Dans notre cas d'étude, la cartographie SIG avec des attributs de services (production, précocité, richesse spécifique, intérêt mélifère, …) a ainsi permis de réunir et de faire communiquer les éleveurs, des animateurs de Parcs Naturels et de Chambres d'Agricultures autour de sujets parfois abstraits, tels que les services écosystémiques. Elle a nécessité la construction d'une base de données partagée par des utilisateurs variés (conseillers agricoles pour les enquêtes en exploitation, botanistes pour les services environnementaux, agronomes pour l'étude des systèmes fourragers), favorisant de ce fait l'interdisciplinarité.

#### **Remerciements :**

Nous remercions les stagiaires et ingénieurs en apprentissage qui ont œuvré sur le programme Atous : Emilie Zapata, Cécile Valadier, Pierre Granet, Garance Rugraff, Marianne d'Azémar, Laurianne Miara, Ophélia Sipan qui ont participé à ce travail, de la récolte des données d'enquêtes à leur dépouillement jusqu'à la cartographie.

Ce travail a été financé par le projet ATOUS, piloté par le Pôle Fromager du Massif central. Il a bénéficié de la contribution financière du CASDAR du MAAF.

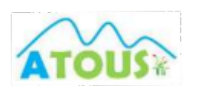

Cet article est publié sous la licence Creative Commons (CC BY-SA).

 $\circledcirc$   $\circledcirc$ 

https://creativecommons.org/licenses/by-sa/4.0/

Pour la citation et la reproduction de cet article, mentionner obligatoirement le titre de l'article, le nom de tous les auteurs, la mention de sa publication dans la revue « Le Cahier des Techniques de l'INRA », la date de sa publication et son URL).

### **Références bibliographiques :**

Cantelaube P et Carles M. (2014). Le registre parcellaire graphique : des données géographiques pour décrire la couverture du sol agricole. Cahier des Techniques de l'INRA (Méthodes et techniques GPS et SIG pour la conduite de dispositifs expérimentaux), 58-64. [https://www6.inra.fr/cahier\\_des\\_techniques/Les-Cahiers](https://www6.inra.fr/cahier_des_techniques/Les-Cahiers-parus/Les-N-Speciaux/GPS-SIG/chap2-ns-GPS-SIG-2014/Art07-ns-GPS-SIG-2014)[parus/Les-N-Speciaux/GPS-SIG/chap2-ns-GPS-SIG-2014/Art07-ns-GPS-SIG-2014.](https://www6.inra.fr/cahier_des_techniques/Les-Cahiers-parus/Les-N-Speciaux/GPS-SIG/chap2-ns-GPS-SIG-2014/Art07-ns-GPS-SIG-2014)

Carrère P., Seytre L., Piquet M., Landrieaux J., Rivière J., Chabalier C., Orth D. (2012). Une typologie multifonctionnelle des prairies des systèmes laitiers AOP du Massif central combinant des approches agronomiques et écologiques. Fourrages, 209, 9-21.

Cruz P., Theau J.P., Lecloux E., Jouany Cl., Duru M. (2010) : « Typologie fonctionnelle de graminées fourragères pérennes : une classification multitraits ». Fourrages, 201, 11-17.

D'Azémar M (2016). Quelles relations entre les fonctionnements fourragers, les services écosystémiques rendus par les prairies et l'autonomie fourragère des exploitations en zone fromagère AOP de montagne ? Mémoire de Fin d'Etudes ingénieur. Bordeaux Sciences Agro, 2016, 59 p.

Farruggia A., Lacour C., Zapata J., Piquet M., Baumont B., Carrère P., Hulin S. (2012). DIAM, un diagnostic innovant déclinant les équilibres, production, environnement et qualité des fromages au sein des systèmes fourragers des zones AOP du Massif central. Renc. Rech. Ruminants, 19, 13-16.

Granet P (2015). Mise au point d'une méthode pour la représentation cartographique des services écosystémiques rendus par les exploitations agricoles à l'échelle d'un petit territoire du Livradois-Forez. Mémoire dans le cadre du Master 1 Développement des Territoires et Nouvelles Ruralités Université Blaise Pascal. 154 p.

Rugraff G (2017). Concilier autonomie et services écosystémiques dans les systèmes fourragers des exploitations en zone d'AOP fromagère. Mémoire de Fin d'Etudes ingénieur. ISARA, 2017, 80 p.

Sirami C., Theau J.P., Ryschawy J. (2017). Services écosystémiques dans les agroécosystèmes. URL : <https://dicoagroecologie.fr/encyclopedie/services-ecosystemiques-dans-les-agroecosystemes/>

Theau JP, Malvoisin T, Faugeroux F, Pauthenet Y. (2018) Dialog'Alpes : Un outil pour valoriser la diversité des prairies permanentes dans les exploitations d'élevage bovins laitiers. Fourrages, 234, 131-142.

Valadier C (2015). De l'action 1 à l'action 2 : proposition d'un cadre d'évaluation des services rendus par les exploitations au travers de la ressource fourragère. Rapport de stage en année de césure de l'ENSAT 2015. 76p.

Zapata E (2015). Représentation des services écosystémiques rendus par l'élevage à l'échelle d'un territoire. Mémoire de 2ème année de DUT Génie biologique option agronomie IUT de Clermont-Ferrand, Campus universitaire d'Aurillac, Département Génie Biologique Année universitaire 2014 -2015 106 p.

îlots RPG URL : [https://www1.telepac.agriculture.gouv.fr/telepac/pdf/tas/2015/Dossier-PAC-](https://www1.telepac.agriculture.gouv.fr/telepac/pdf/tas/2015/Dossier-PAC-2015_notice_cultures-precisions.pdf)[2015\\_notice\\_cultures-precisions.pdf](https://www1.telepac.agriculture.gouv.fr/telepac/pdf/tas/2015/Dossier-PAC-2015_notice_cultures-precisions.pdf)

Documentation QGis 2.8 : <https://docs.qgis.org/2.8/fr/docs/index.html>

QGIS plugin qgis2threejs : tutoriel en français de mappage d'une image (raster) sur un MNT : *<https://www.idgeo.fr/qgis-sig-3d-tuto-pour-utiliser-qgis2threejs-et-creer-une-carte-3d/>*

L'utilisation des bd BD ALTI, BD CARTO, BD ORTHO utilisées pour les cartographies proviennent de l'IGNF. Depuis mars 2009, la **licence d'enseignement** et la **licence de recherche** proposées par l'IGN permettent aux personnes exerçant des activités dans ces domaines d'activité d'accéder gratuitement aux données et Ressources en ligne du Géoportail. *<http://www.professionnels.ign.fr/enseignement-recherche> ,* en respectant les termes de la licence de l'IGNF.